# **E-Team: Practical Energy Accounting for Multi-Core Systems**

#### TILL SMEJKAL<sup>1</sup>, MARCUS HÄHNEL<sup>1</sup>, THOMAS ILSCHE<sup>2</sup>, MICHAEL ROITZSCH<sup>1</sup>, WOLFGANG E. NAGEL<sup>2</sup>, AND HERMANN HÄRTIG<sup>1</sup>

<sup>1</sup> Operating Systems Group, TU Dresden

 $2$  Center for Information Services and High Performance Computing (ZIH), TU Dresden

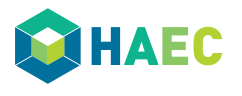

September 28<sup>th</sup> 2017

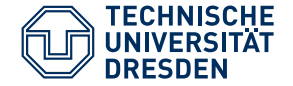

## **Motivation**

Existing energy measurement methods are not suited for energy-based billing or accurate energy profiling of applications.

# **Motivation**

Existing energy measurement methods are not suited for energy-based billing or accurate energy profiling of applications.

#### **External Measurement**

- , Accurate energy/power values
- $\circledcirc$  Limited to machine-level granularity<br> $\circledcirc$  Expensive deployment for data cente
- Expensive deployment for data centers

# **Motivation**

Existing energy measurement methods are not suited for energy-based billing or accurate energy profiling of applications.

#### **External Measurement**

- $\circledcirc$  Accurate energy/power values
- $\odot$  Limited to machine-level granularity
- $\circled{e}$  Expensive deployment for data centers

#### **Inference-Based Estimation**

- $\odot$  Adjustable granularity and resolution
- <sup>®</sup> Calibration required for every system
- $\odot$  8% to 10% inaccuracy

In 2011 Intel ${}^{\textcircled{\tiny{\textregistered}}}$  introduced *Running Average Power Limit (*RAPL) into their processors, a feature to limit the power consumption of the processor.

In 2011 Intel ${}^{\textcircled{\tiny{\textregistered}}}$  introduced *Running Average Power Limit (*RAPL) into their processors, a feature to limit the power consumption of the processor.

- Processor internally estimates the consumed energy
- Four energy counters are exported by the processor
- Each CPU socket has separate energy counters

In 2011 Intel ${}^{\textcircled{\tiny{\textregistered}}}$  introduced *Running Average Power Limit (*RAPL) into their processors, a feature to limit the power consumption of the processor.

- Processor internally estimates the consumed energy
- Four energy counters are exported by the processor
- Each CPU socket has separate energy counters

#### **RAPL is very promising for on-line energy measurements.**

Spatial Granularity

Spatial Granularity

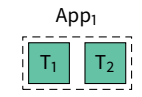

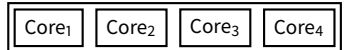

Spatial Granularity

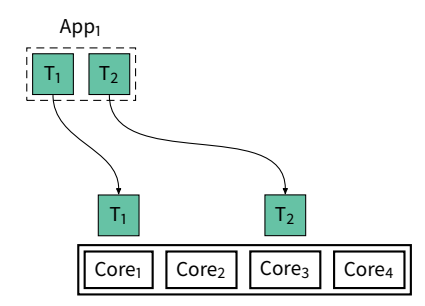

Spatial Granularity

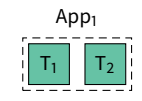

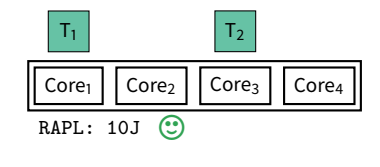

Spatial Granularity

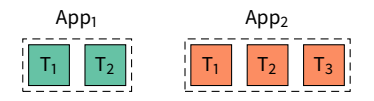

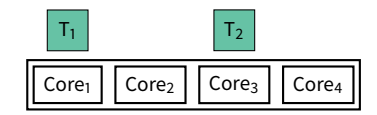

Spatial Granularity

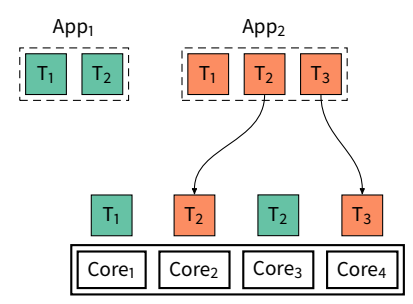

Spatial Granularity

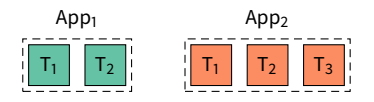

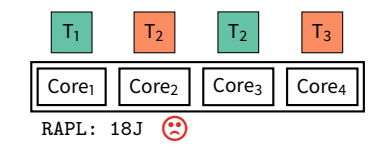

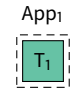

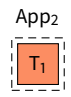

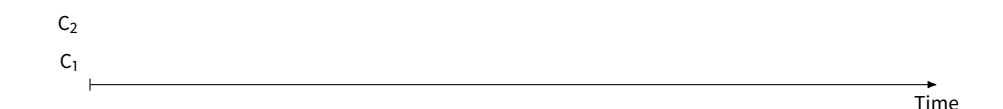

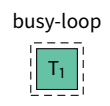

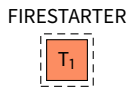

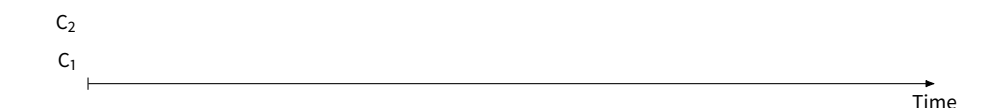

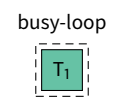

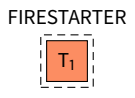

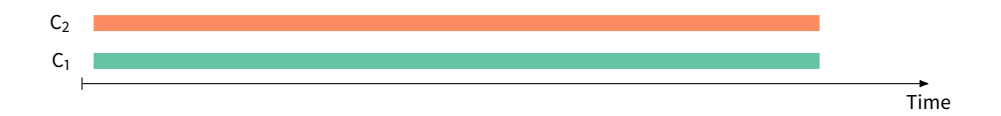

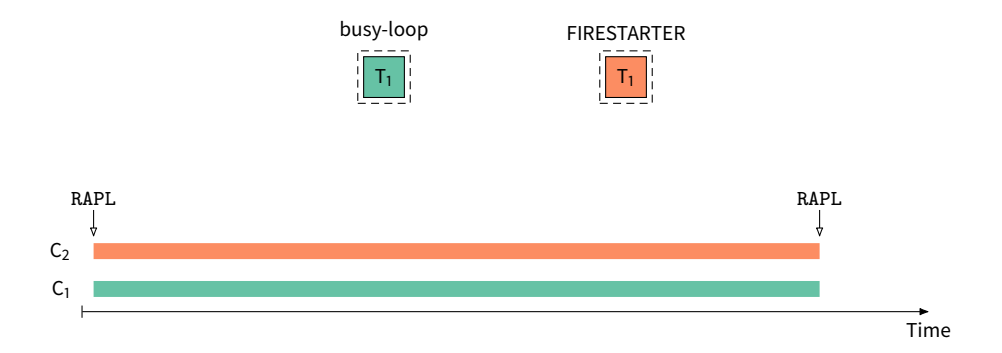

Spatial Granularity

#### **busy-loop** FIRESTARTER

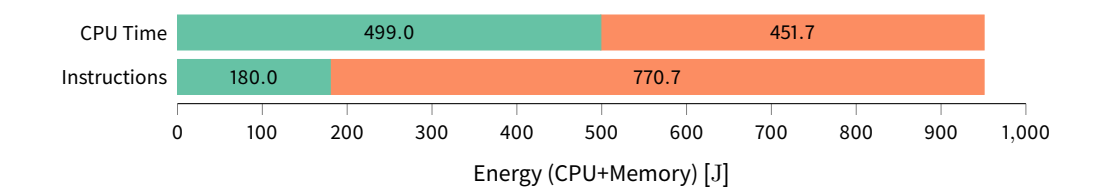

Spatial Granularity

#### **busy-loop** FIRESTARTER

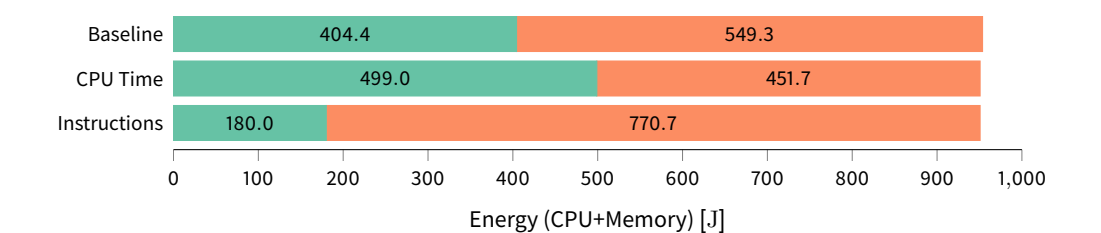

Spatial Granularity

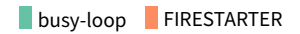

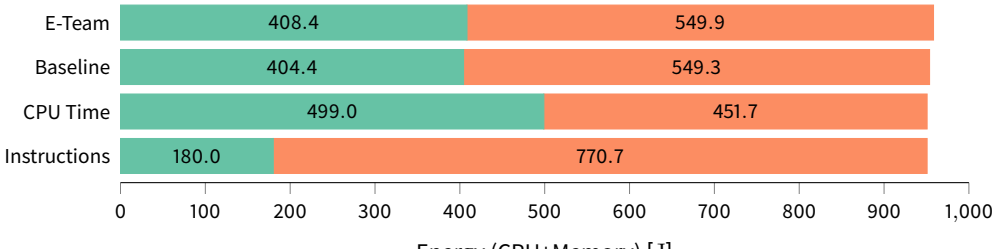

Energy (CPU+Memory) [J]

Temporal Granularity

RAPL energy counters are updated only at discrete intervals.

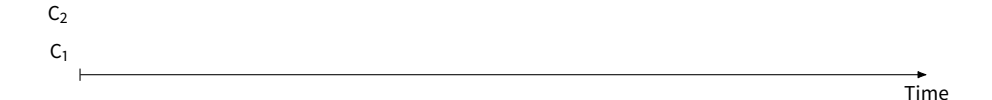

Temporal Granularity

#### RAPL energy counters are updated only at discrete intervals.

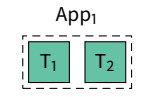

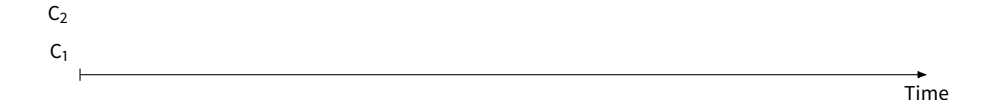

Temporal Granularity

#### RAPL energy counters are updated only at discrete intervals.

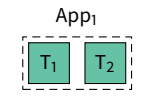

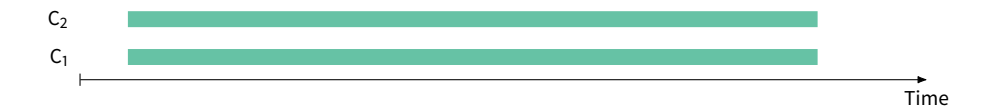

Temporal Granularity

RAPL energy counters are updated only at discrete intervals.

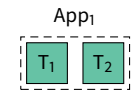

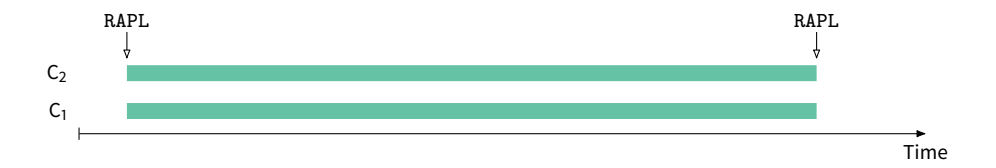

Temporal Granularity

RAPL energy counters are updated only at discrete intervals.

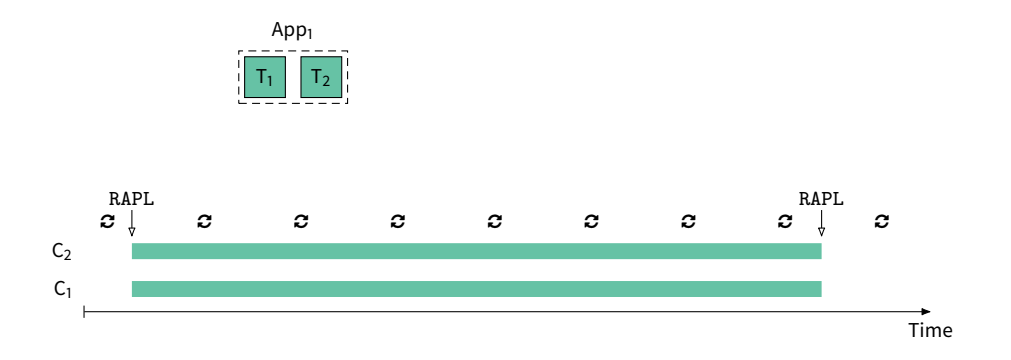

Temporal Granularity

RAPL energy counters are updated only at discrete intervals.

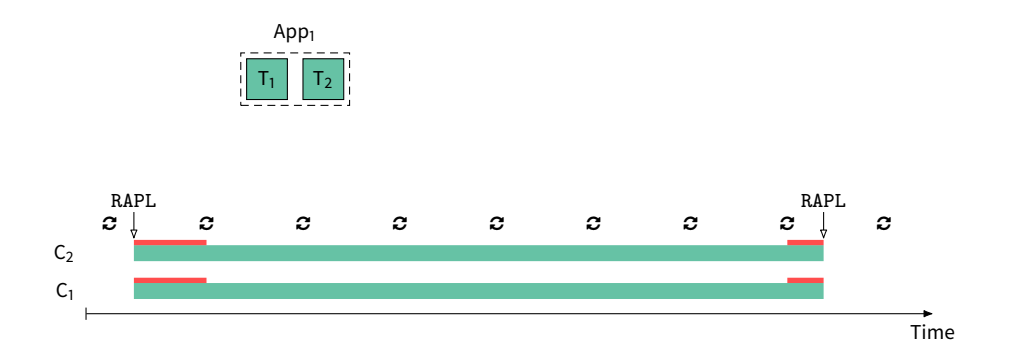

Temporal Granularity

RAPL energy counters are updated only at discrete intervals.

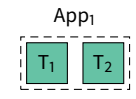

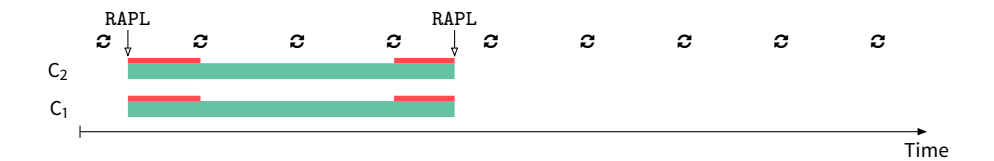

Temporal Granularity

#### RAPL energy counters are updated only at discrete intervals.

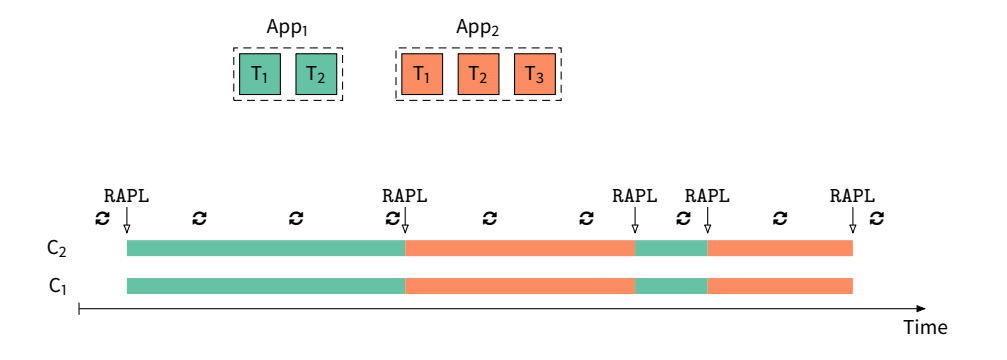

Temporal Granularity

#### RAPL energy counters are updated only at discrete intervals.

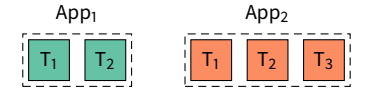

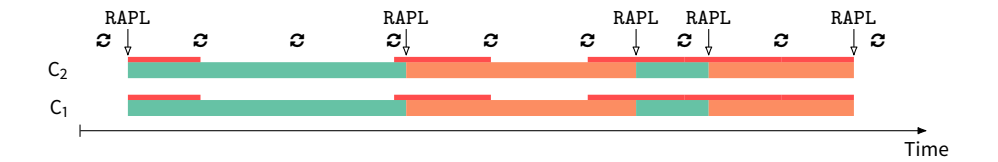

Temporal Granularity

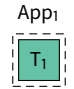

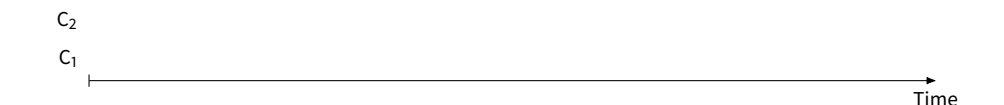

Temporal Granularity

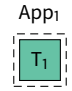

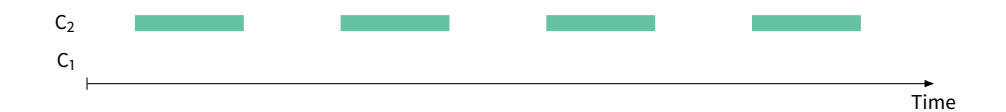

Temporal Granularity

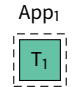

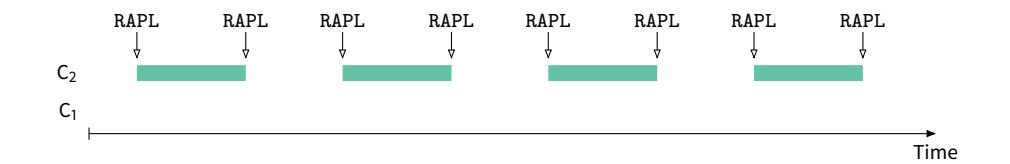

Temporal Granularity

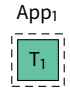

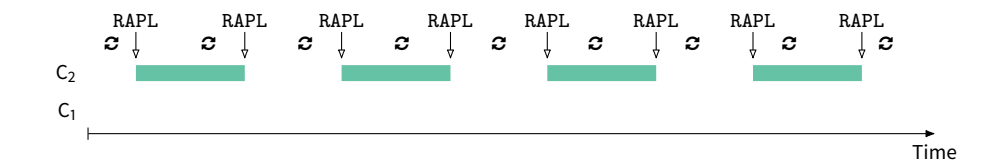

Temporal Granularity

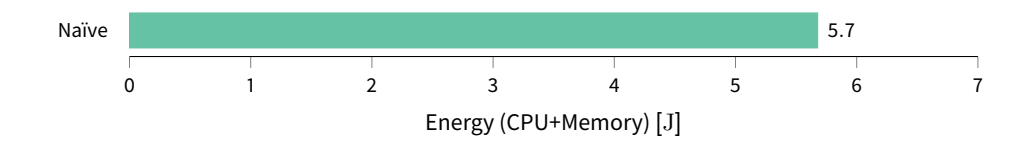
# **Running Average Power Limit**

Temporal Granularity

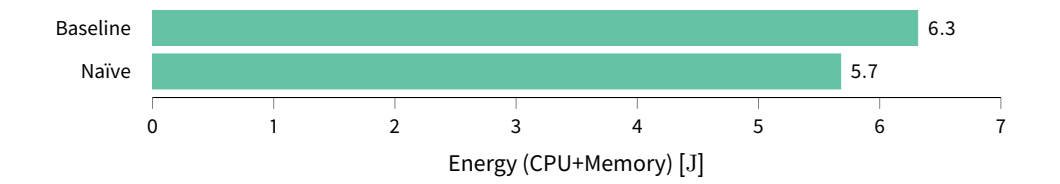

# **Running Average Power Limit**

Temporal Granularity

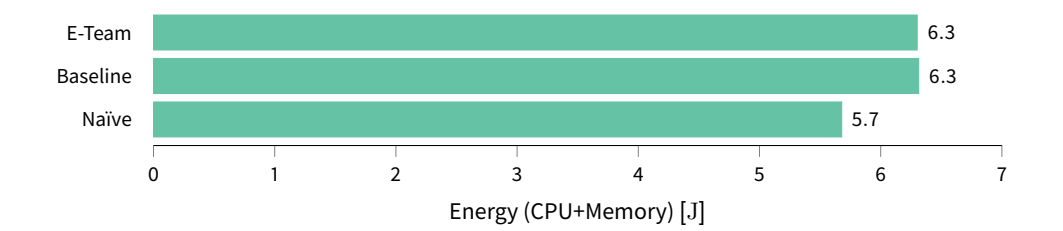

E-Team allows per-application energy accounting based on socket-local measurements by leveraging a specialized scheduling scheme.

E-Team allows per-application energy accounting based on socket-local measurements by leveraging a specialized scheduling scheme.

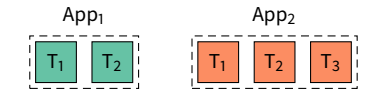

E-Team allows per-application energy accounting based on socket-local measurements by leveraging a specialized scheduling scheme.

#### $Team<sub>1</sub>$

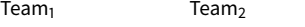

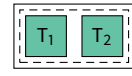

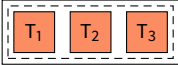

E-Team allows per-application energy accounting based on socket-local measurements by leveraging a specialized scheduling scheme.

#### $Team<sub>1</sub>$

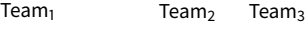

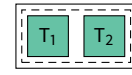

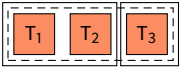

E-Team allows per-application energy accounting based on socket-local measurements by leveraging a specialized scheduling scheme.

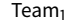

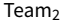

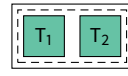

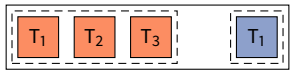

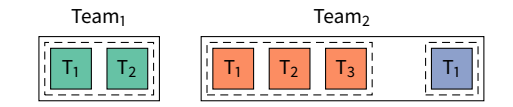

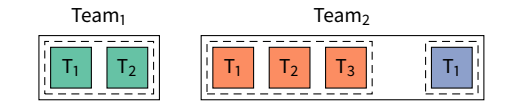

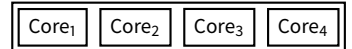

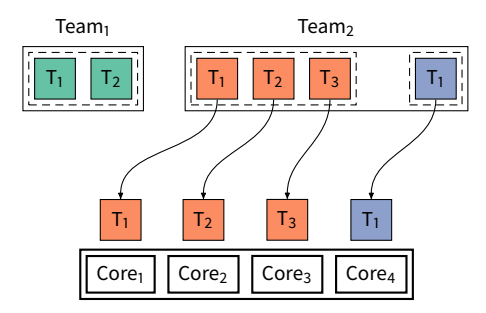

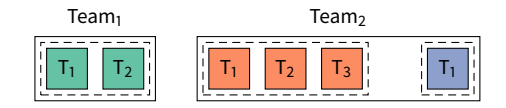

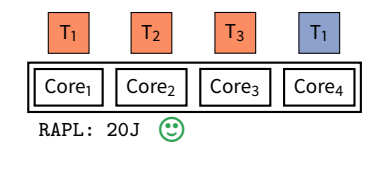

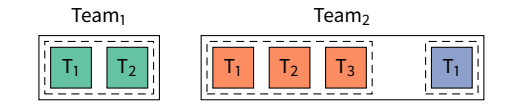

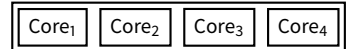

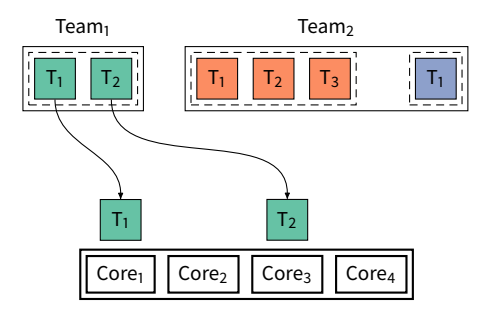

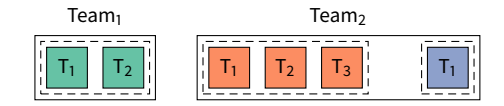

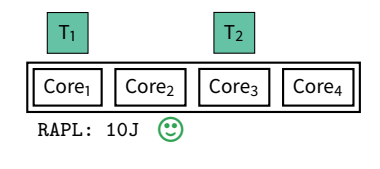

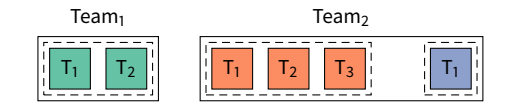

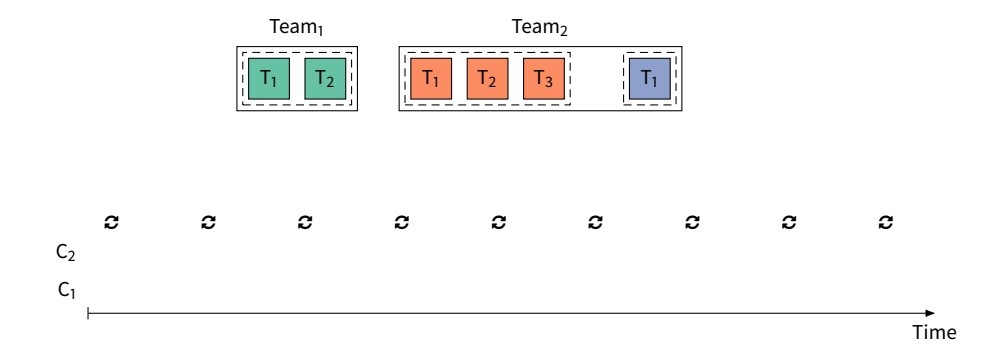

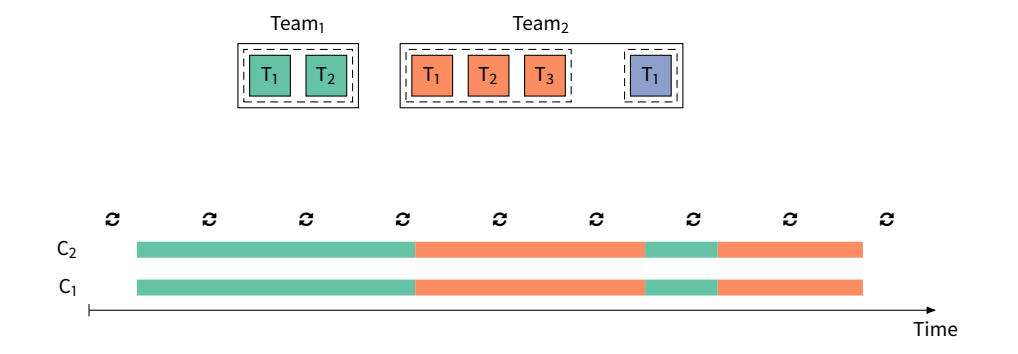

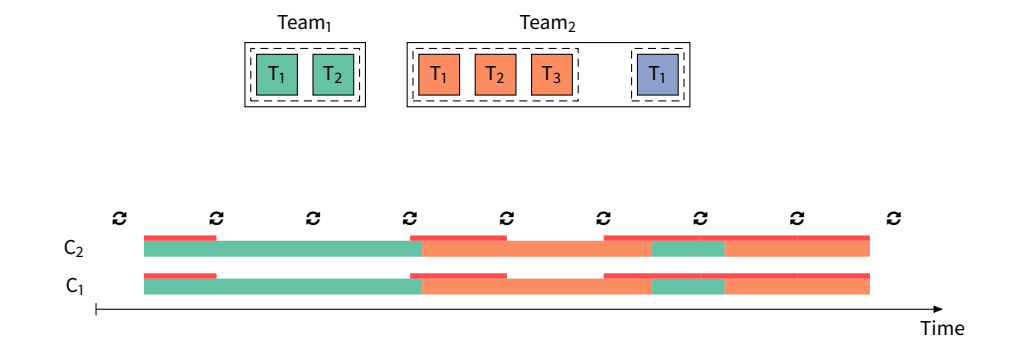

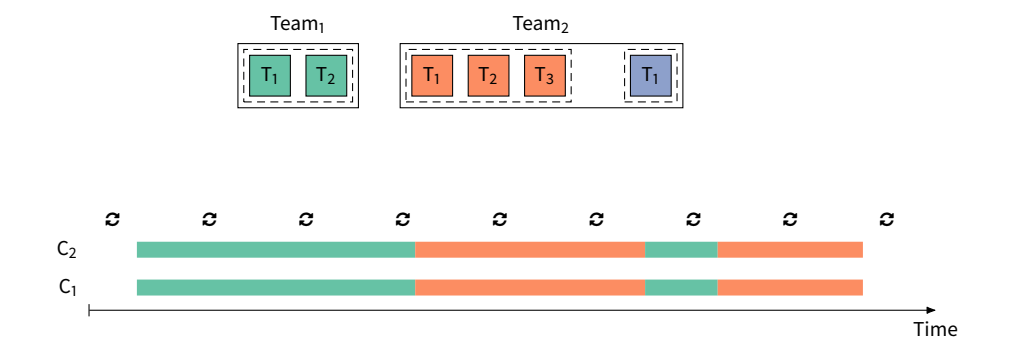

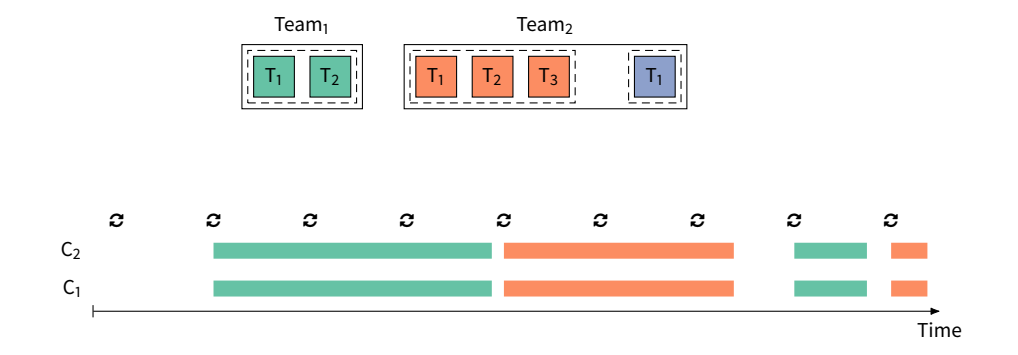

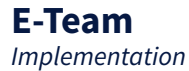

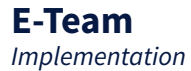

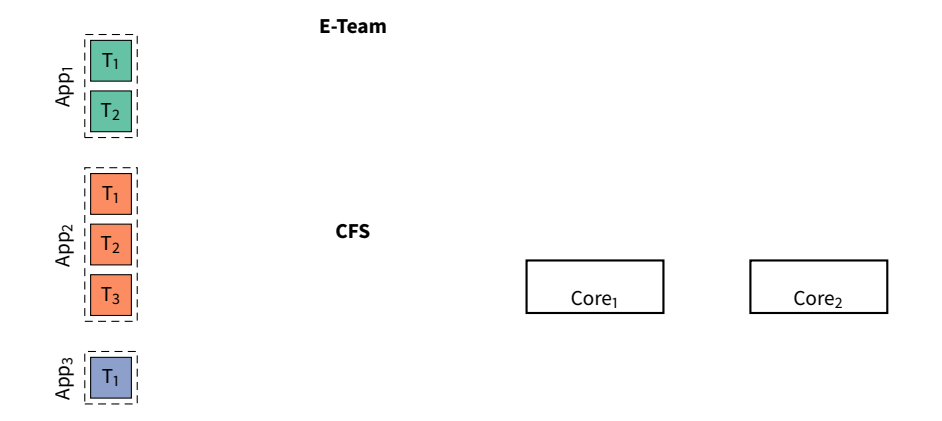

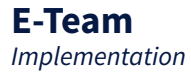

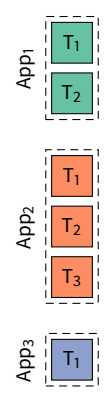

**E-Team**

**CFS**

 $Core<sub>1</sub>$ 2 1  $\frac{1}{2}$  Core<sub>l</sub> Control Col

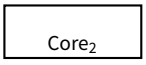

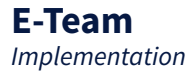

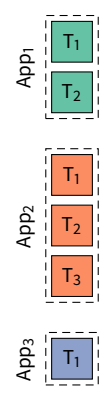

**E-Team**

**CFS** |<br>|<br>| 2 1 2

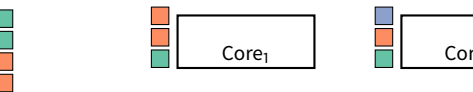

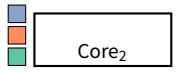

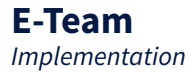

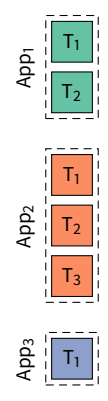

**E-Team**

**CFS** |<br>|<br>| 2 1

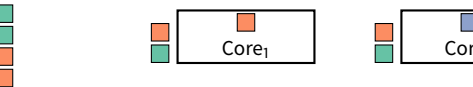

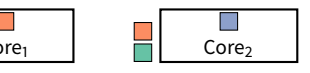

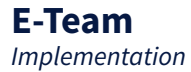

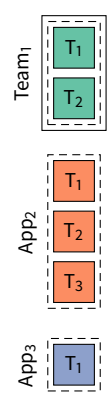

**E-Team**

**CFS** |<br>|<br>| 2 1

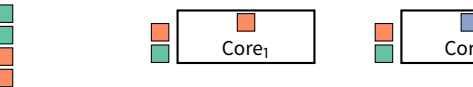

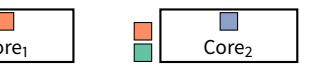

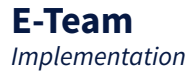

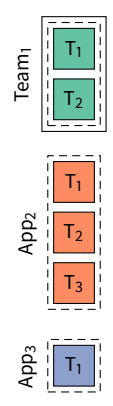

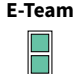

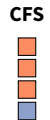

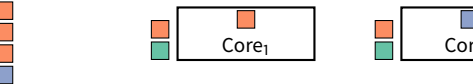

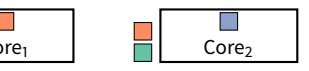

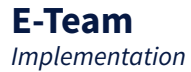

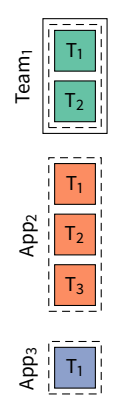

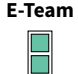

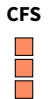

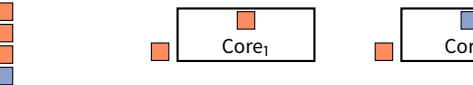

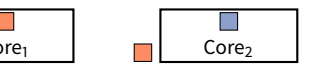

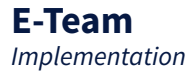

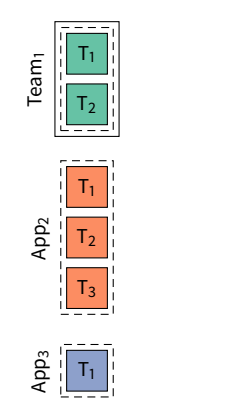

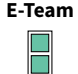

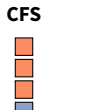

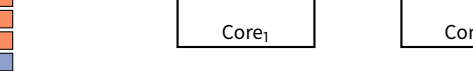

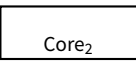

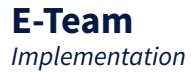

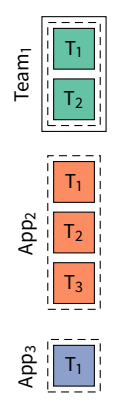

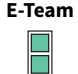

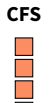

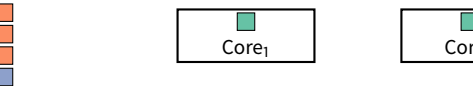

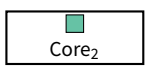

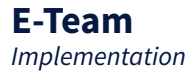

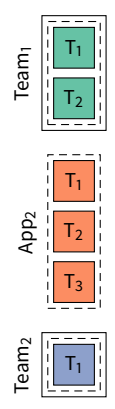

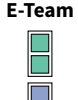

|<br>|<br>| 2 1

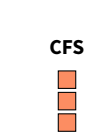

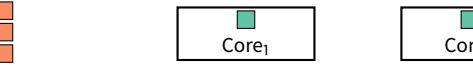

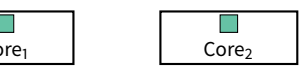

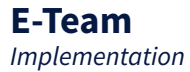

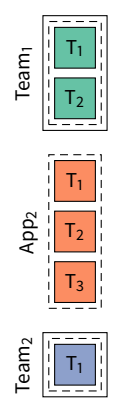

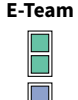

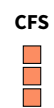

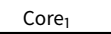

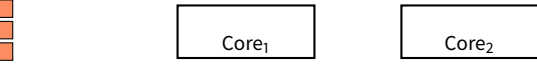

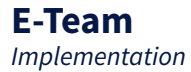

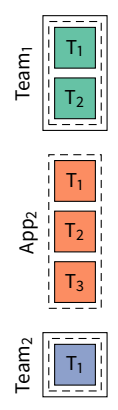

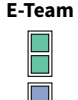

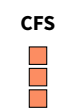

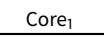

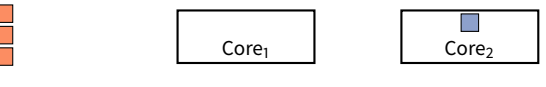

# **Evaluation**

# **Evaluation**

- Intel<sup>®</sup> Haswell Core<sup>™</sup> i7-4770 with 3.4 GHz nominal frequency
- Disabled Hyper-Threading and Turbo Boost
- NAS Parallel Benchmarks<sup>1</sup> (OpenMP version) with 1 to 4 threads
- Results are relative differences to execution in stripped-down environment

<sup>&</sup>lt;sup>1</sup>Bailey et al., ["The NAS parallel benchmarks".](#page-0-0)
#### **Evaluation** Solo

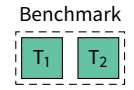

#### **Evaluation** Solo

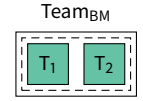

#### **Evaluation** Solo

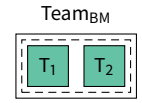

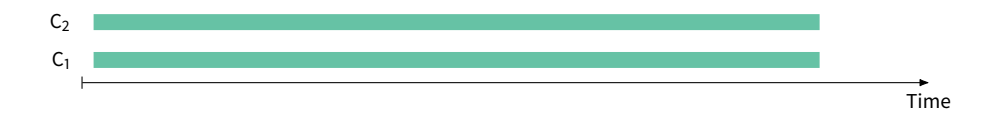

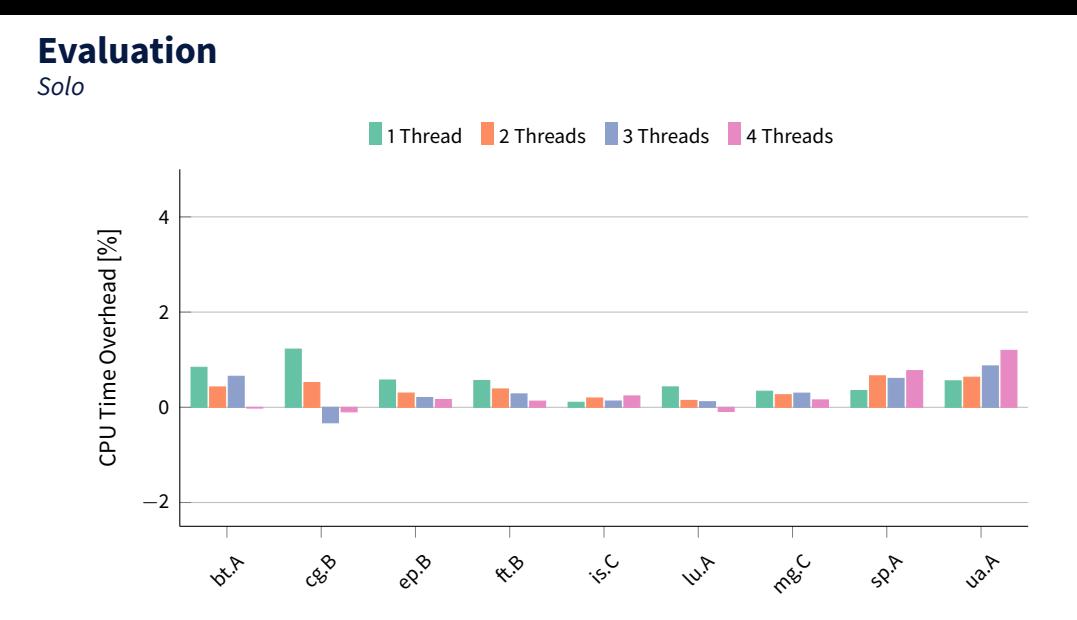

#### 28/9/2017 **Till Smejkal** [TU Dresden] 18/27

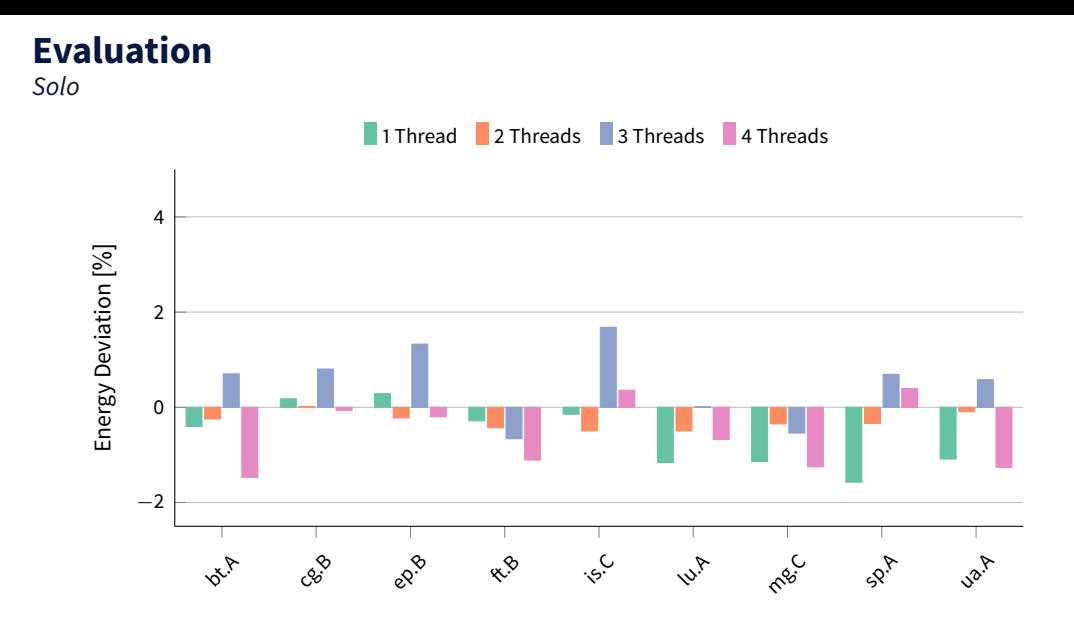

#### 28/9/2017 **Till Smejkal** [TU Dresden] 19/27

Background

Team<sub>BM</sub>

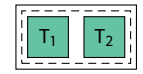

Background

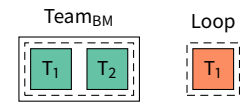

Background

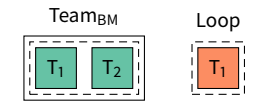

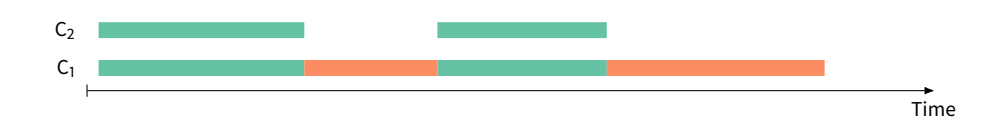

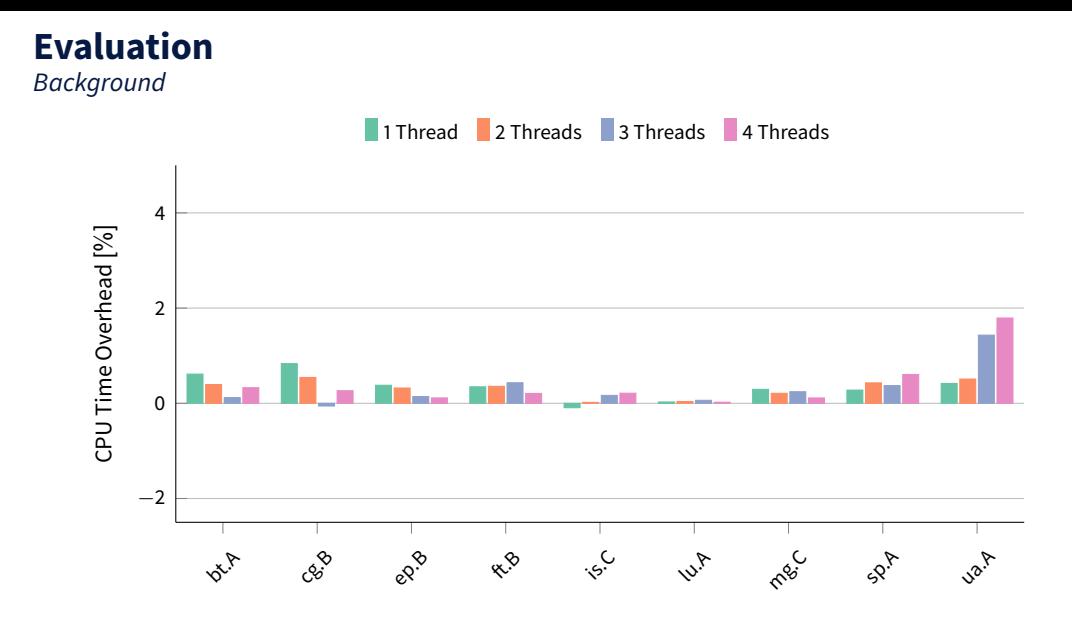

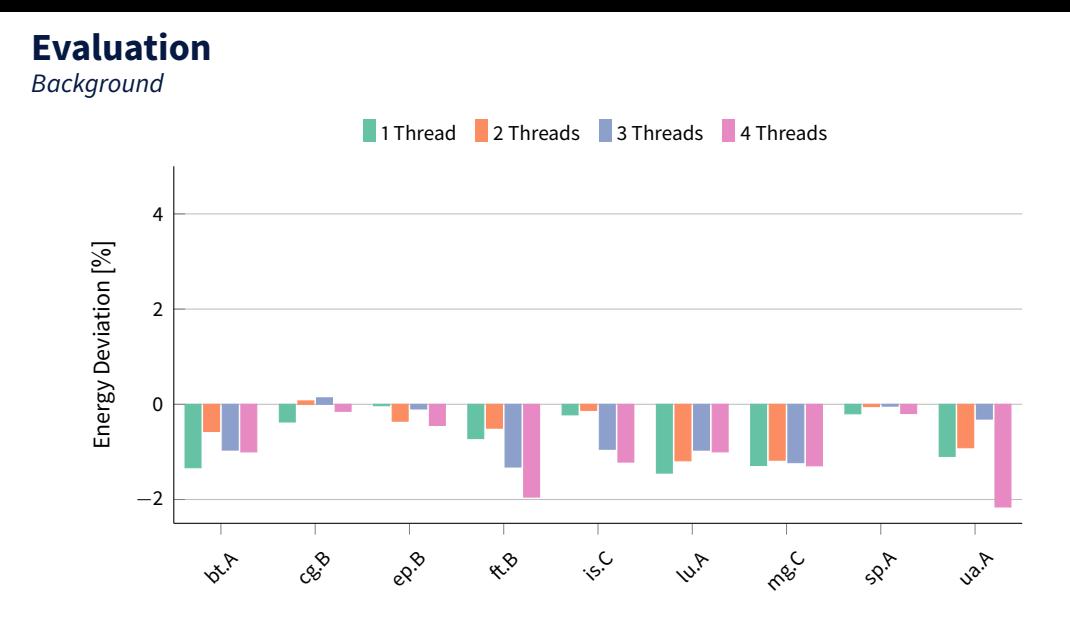

Comparison with External

Team<sub>BM</sub>

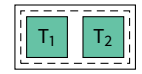

Comparison with External

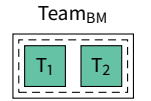

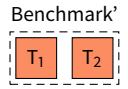

Comparison with External

Team<sub>BM</sub>

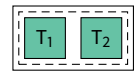

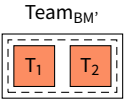

Comparison with External

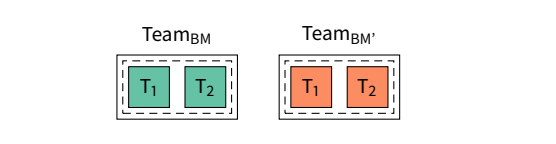

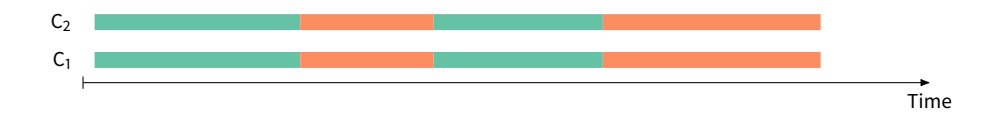

Comparison with External

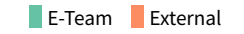

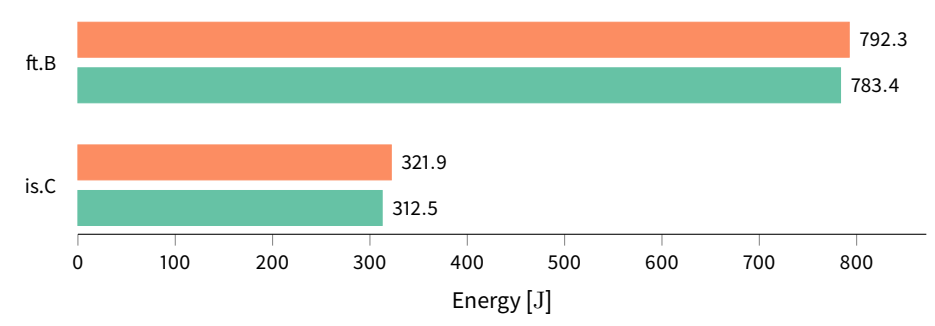

### **Limitations & Conclusion**

### **Limitations**

- Exclusive access to whole CPU socket potentially wastes resources
- I/O-intensive applications require frequent use of Short-Time RAPL

### **Limitations**

- Exclusive access to whole CPU socket potentially wastes resources
- I/O-intensive applications require frequent use of Short-Time RAPL

#### Both limitations can be mitigated using random sampling.

### **Conclusion**

- Accurate energy accounting for arbitrary groups of threads and applications
- No additional equipment, calibration, adaptation required
- Easy-to-use library and command line tool
- Extendable to other energy measurement methods

#### **https://github.com/TUD-OS/{eteam,eteam-rt}**